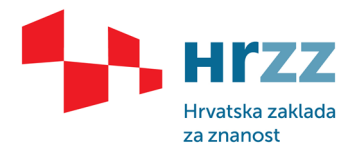

Klasa: 000-02/20-03/08 Ur. broj: 1-01-20-3

Zagreb, 30. travnja 2020.

**- čelnicima ustanova i voditeljima HRZZ projekata -**

## **Predmet: obavijest o dinamici isplate HRZZ sredstava**

- dostavlja se

Poštovani,

kao što je poznato, dana 2. travnja 2020. godine Vlada Republike Hrvatske donijela je Odluku o ograničavanju korištenja sredstava predviđenih Državnim proračunom Republike Hrvatske i financijskim planovima izvanproračunskih korisnika Državnog proračuna za 2020. godinu (Narodne novine broj 41/2020, dalje u tekstu Odluka). Predmetnom Odlukom definirano je da se ista odnosi na sve proračunske i izvanproračunske korisnike Državnog proračuna i na sve izvore financiranja. Od dana stupanja na snagu Odluke, obveznici mogu preuzeti samo one obveze i izvršavati rashode i izdatke koji su neophodni za obavljanje njihovih osnovnih poslova i funkcija. Nadalje, predmetnom Odlukom utvrđeni su i uvjeti provedbe javnih nabava te zapošljavanje i prijem službenika i namještenika.

U ovom trenutku Zaklada financira 715 znanstvenih projekata (37 međunarodnih projekata sufinanciranih iz Europskog socijalnog fonda i Švicarsko-hrvatskog programa suradnje te 678 projekata iz Državnog proračuna) te plaće 622 mlada istraživača (309 kroz Program razvoja karijera mladih istraživača iz Državnog proračuna, 153 kroz Program razvoja karijera mladih istraživača iz Europskog socijalnog fonda te kroz nacionalne istraživačke i uspostavne projekte financira se još cca 160 doktoranda i poslije-doktoranda). Do današnjeg dana Zaklada nije dobila niti jednu uplatu iz Državnog proračuna za financiranje projekata i mladih istraživača u 2020. godini, a temeljem Odluke o preraspodjeli sredstava planiranih u Državnom proračunu Republike Hrvatske za 2020. godinu (Narodne novine broj 45/2020) određeno je umanjivanje sredstava za plaće mladih istraživača u iznosu od 9 milijuna kuna te za međunarodne projekte u iznosu od cca 1,3 milijuna kuna.

S obzirom na navedeno, a kako bi se osigurala redovita isplata plaća mladih istraživača, Upravni odbor Zaklade je na svojoj 166. sjednici održanoj 24. travnja 2020. godine donio odluku (Klasa: 120-02/20-02/11, Ur.broj: 63-02/01-20-1) temeljem koje će se financirati plaće mladih istraživača zaposlenih na projektima Zaklade na mjesečnoj razini, po istom principu kako se financiraju plaće doktoranada u sklopu programa "Projekt razvoja karijera mladih istraživača – izobrazba novih doktora znanosti". Detaljne upute o isplati plaća mladih istraživača nalaze se u prilogu ovom dopisu.

Nadalje, kako bi se osigurao nastavak nužnih istraživačkih djelatnosti te kako ne bi došlo do potpunog zastoja istraživanja u Republici Hrvatskoj, mole se voditelji Zakladinih projekata da u slučaju potrebe provedbe jednostavnih i javnih nabava ishode suglasnost Ministarstva financija RH.

Ako se jednostavne i javne nabave financiraju iz sredstava koja su već isplaćena od strane Zaklade, molimo Vas da Zakladu obavijestite o dobivenoj suglasnosti. Isto tako, ako je za naredno razdoblje projekta predviđena jednostavna ili javna nabava koje je neophodna za pravovremenu provedbu znanstvenih aktivnosti, molimo Vas da se obratite Ministarstvu financija RH uz jasno obrazloženje hitnosti provedbe

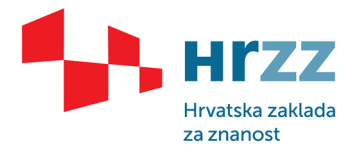

nabave i dobivenu suglasnost dostavite Zakladi koja će uvažiti isplatu potrebnih sredstava, u skladu s raspoloživim sredstvima.

U ovoj izuzetno zahtjevnoj i nepredvidivoj situaciji ljubazno vas molimo za razumijevanje i suradnju. Zaklada će i dalje nastaviti zagovarati potrebu redovitog financiranja znanstvenih istraživanja u RH kroz programe i projekte na kojima rade vrhunske istraživačke grupe i temeljem kojih se obrazuju i usavršavaju perspektivni mladi istraživači. O svim daljnjim novostima i koracima žurno ćemo vas obavještavati.

S nadom da ćemo što skorije premostiti prepreke u redovitom financiranju istraživačkih aktivnosti, srdačno vas pozdravljam,

LADA AGREE

dr. sc. Irena Martinović Klarić

izvršna direktorica